## Name: Contract Contract Contract Contract Contract Contract Contract Contract Contract Contract Contract Contract Contract Contract Contract Contract Contract Contract Contract Contract Contract Contract Contract Contract

## **ggT - Primfaktorzerlegung**

- **1. Zerlege beide Zahlen in ihre Primfaktoren.**
- **2. Markiere alle Primzahlen, die in beiden Malaufgaben vorkommen.**
- **3. Schreibe jedes markierte Zahlenpaar einmal als Faktor in den ggT.**
- **4. Rechne die Malaufgabe aus, um den ggT zu erhalten.**

 ggT (30, 36) = 2 ∙ 3 = 6  $30 = \underline{2} \cdot \underline{3} \cdot 5$  $36 = 2 \cdot 2 \cdot 3$ 

**1. Hier wurden die Primfaktoren bereits gebildet. Markiere alle Primzahlen, die in beiden Rechnungen vorkommen und berechne den ggT.** 

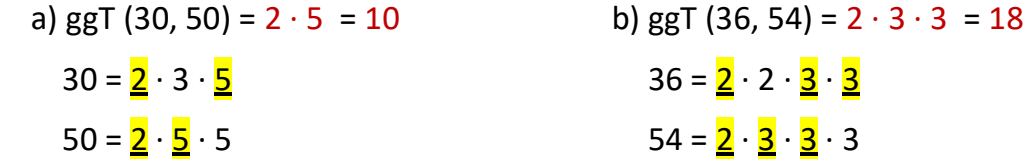

**2. Berechne den ggT mit der Primfaktorzerlegung.** 

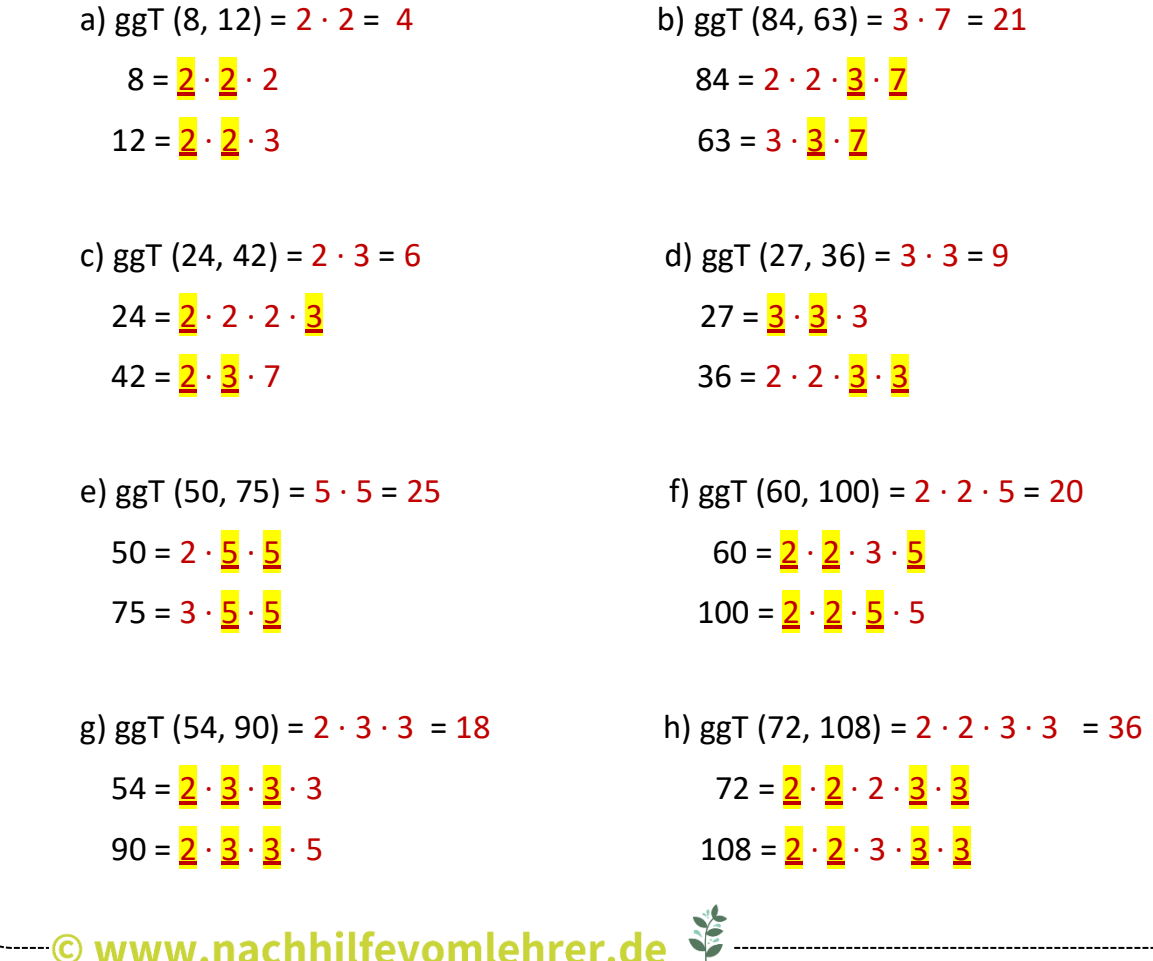

## **kgV - Primfaktorzerlegung**

- **1. Zerlege beide Zahlen in ihre Primfaktoren** (wie beim ggT)**.**
- **2. Schaue für jede Primzahl, in welcher Malaufgabe sie am häufigsten vorkommt und markiere diese Primzahl-Pakete.**
- **4. Schreibe alle markierten Primzahl-Pakete als Faktor ins kgV.**
- **5. Rechne die Malaufgabe aus, um das kgV zu erhalten.**

```
 kgV (30, 36) = 2 ∙ 2 ∙ 3 ∙ 3 ∙ 5 = 180
30 = 2 \cdot 3 \cdot \frac{5}{5}36 = 2 \cdot 2 \cdot 3 \cdot 3
```
**1. Hier wurden die Primfaktoren bereits gebildet. Markiere für jede Primzahl wo sie am häufigsten vorkommt und berechne das kgV.** 

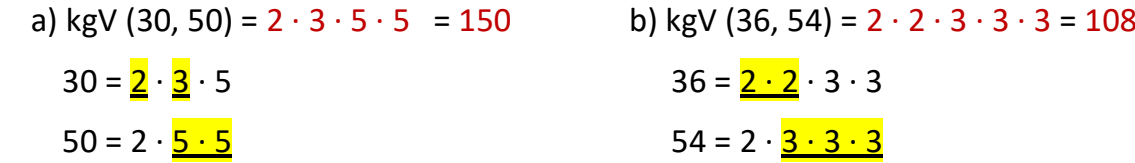

**2. Berechne das kgV mit der Primfaktorzerlegung.** 

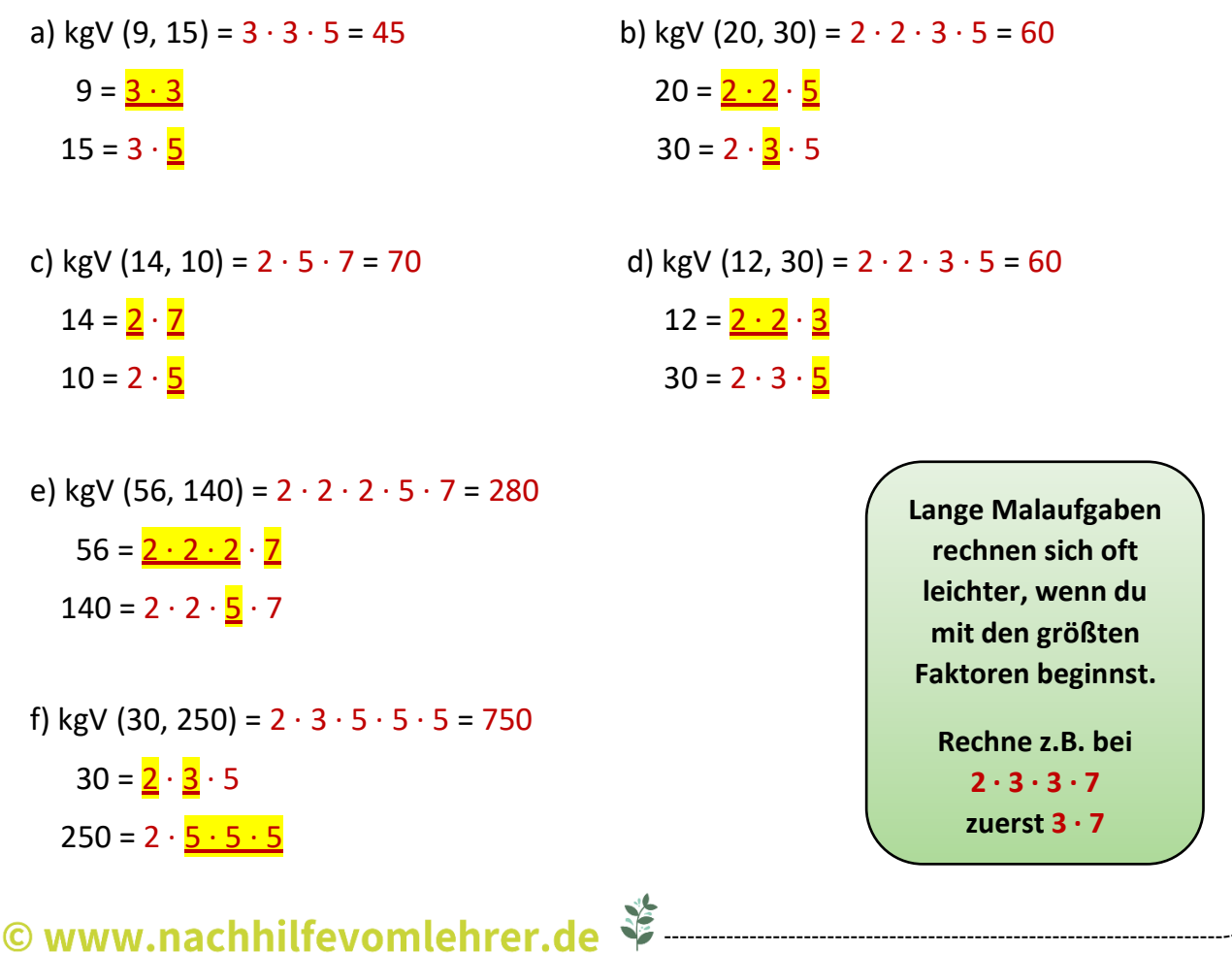